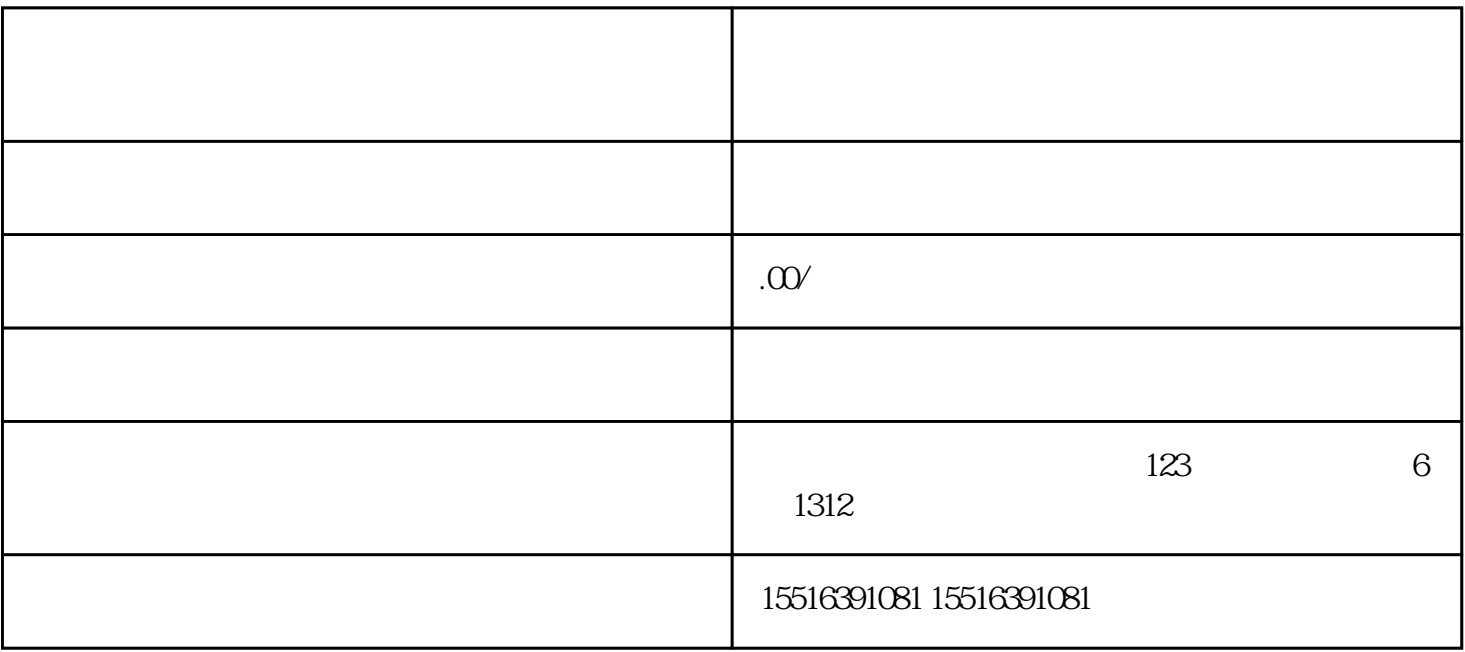

1.  $\mathbf{r}$ 

 $2.$ 

 $3.$ 

 $4.$ 

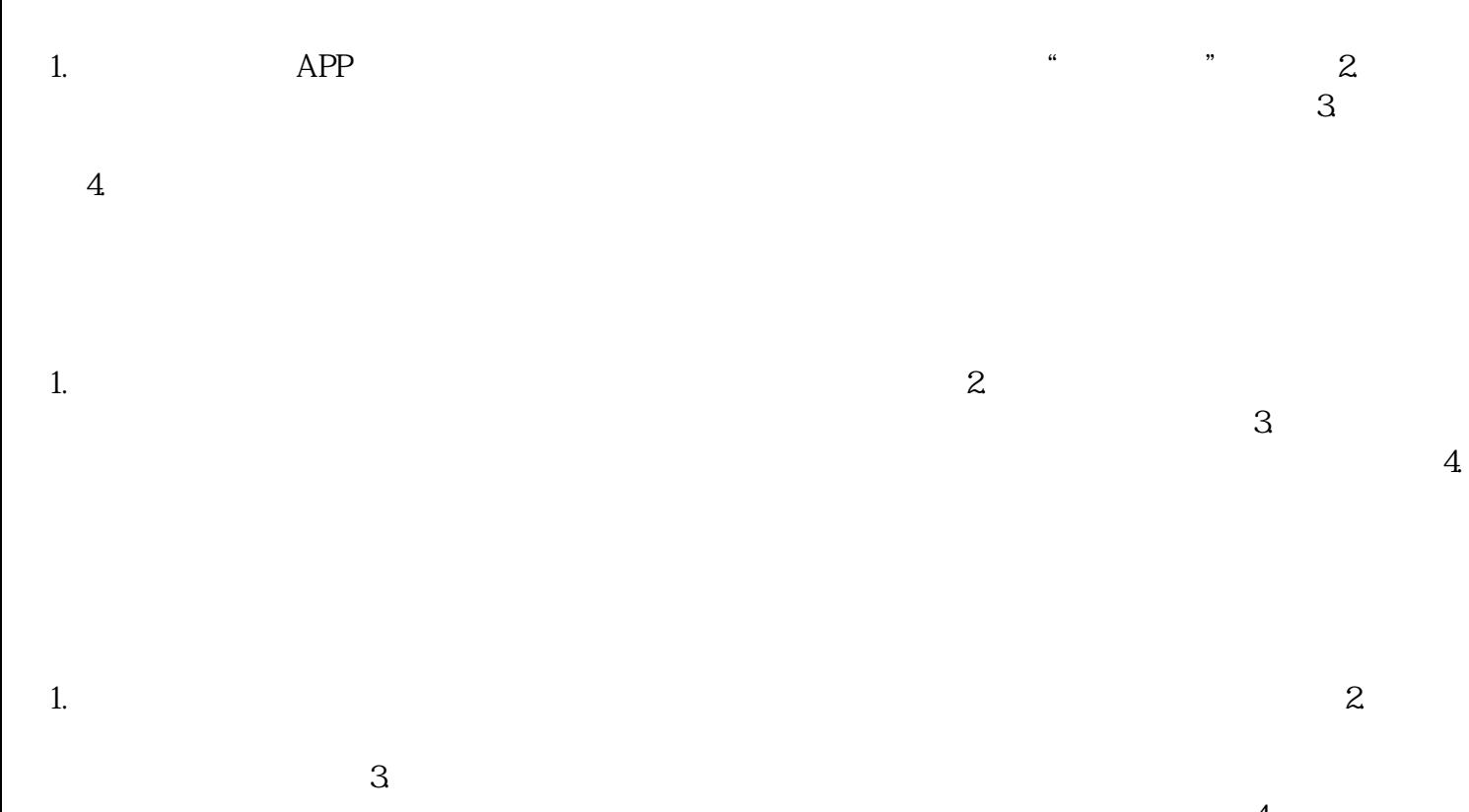

 $4$